# **GetPropertyRequired**

Gets a property's requirement setting.

#### Usage

```
Response = SRP_PropertyPanel(PanelCtrl, "GetPropertyRequired", PropertyKey)
```
### **Parameters**

#### **PropertyKey**

The key to the property to retrieve the requirement setting.

## Response

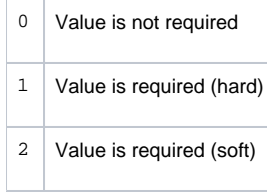